# Recitation 1: Vector/Tensor Analysis and Review of Static Equilibrium

## 1.1 Scalars, Vectors, and Tensors

#### 1.1.1 Scalars

Physical quantities that are described by a single real number are called scalars.

Examples: density, energy, temperature, pressure

#### 1.1.2 Vectors

Vectors are physical quantities that are completely characterized by a magnitude and direction.

Examples: force, velocity, displacement

#### 1.1.3 Tensors

A tensor can be thought of as a linear operator that acts on one vector to generate a new vector.

Example: Cauchy's stress theorem

$$
t = \sigma n \tag{1.1}
$$

where  $t$  is the teaction vector,  $n$  is the normal vector, and  $\sigma$  is the stress tensor.

#### 1.1.4 Indicial Notation

#### Range Convention

Wherever a subscript appears only once in a term (called a *free* or *live* index), the subscript takes on all the values of the coordinate space (i.e., 1,2,3 for a 3D space).

#### Examples:

$$
A_i = (A_1, A_2, A_3) \quad (3D vector)
$$
 (1.2)

$$
\sigma_{ij} = \begin{bmatrix} \sigma_{11} & \sigma_{12} & \sigma_{13} \\ \sigma_{21} & \sigma_{22} & \sigma_{23} \\ \sigma_{31} & \sigma_{32} & \sigma_{33} \end{bmatrix} \quad (3X3 \text{ tensor}) \tag{1.3}
$$

Typically, indices *i*, *j* represent 3D space. Indices  $\alpha$ ,  $\beta$  represent 2D space (e.g., plane strain or plane stress). A scalar quantity has 0 free indices, a vector has 1 free index, and a tensor has 2 (or more) free indices.

#### Summation Convention (Einstein Notation)

If an index appears twice in a term (called a *dummy* index), summation over the range of the index is implied.

#### Examples:

$$
a_{ii} = a_{11} + a_{22} + a_{33} \tag{1.4}
$$

$$
a_i a_i = a_1^2 + a_2^2 + a_3^2 \tag{1.5}
$$

#### Comma convention

A subscript comma followed by an index *i* indicates partial differentiation with respect to each coordinate  $x_i$ . The summation and range conventions apply to indices following the comma as well.

#### Examples:

$$
u_{i,i} = \frac{\partial u_1}{\partial z_1} + \frac{\partial u_2}{\partial z_2} + \frac{\partial u_3}{\partial z_3}
$$
 (1.6)

Kronecker Delta, 6*ij*

$$
\delta_{ij} = \mathbf{e}_i \cdot \mathbf{e}_j \equiv \begin{cases} 1, \text{ if } i = j \\ 0, \text{ if } i \neq j \end{cases}
$$
 (1.7)

Examples:

$$
u_i \delta_{ij} = u_j \tag{1.8}
$$

$$
\delta_{ij} A_{jk} = A_{ik} \tag{1.9}
$$

#### Permutation Symbol,  $\varepsilon_{ijk}$

$$
\varepsilon_{123} = \varepsilon_{231} = \varepsilon_{312} = 1\tag{1.10}
$$

 $\varepsilon_{132} = \varepsilon_{213} = \varepsilon_{321} = -1$  (1.11)

 $\varepsilon_{ink} = 0$  if there is a repeated index (1.12)

#### Scalar Products (dot products)

The scalar (dot) product of two vectors is defined by:

$$
\boldsymbol{u} \cdot \boldsymbol{v} = |\boldsymbol{u}||\boldsymbol{v}|\cos(\boldsymbol{u}, \boldsymbol{v}) \tag{1.13}
$$

where  $(\boldsymbol{u}, \boldsymbol{v})$  is the angle between the two vectors.

$$
\mathbf{u} \cdot \mathbf{v} = u_1 v_1 + u_2 v_2 + u_3 v_3 = u_i v_i \tag{1.14}
$$

Examples:

Work, 
$$
W = \boldsymbol{F} \cdot \boldsymbol{u}
$$
 (1.15)

### Vector Products (cross products)

The vector (cross) product of two vectors is defined by:

$$
w = u \times v \tag{1.16}
$$

where  $w$  is a new vector and orthogonal to  $u$  and  $v$ . Its magnitude is given by

$$
|\mathbf{w}| = |\mathbf{u}| |\mathbf{v}| \sin(\mathbf{u}, \mathbf{v}) \tag{1.17}
$$

#### Examples:

$$
Moment, M = r \times F \tag{1.18}
$$

The cross product can be calculated as

$$
\boldsymbol{u} \times \boldsymbol{v} = \det \left[ \begin{array}{ccc} \boldsymbol{e}_1 & \boldsymbol{e}_2 & \boldsymbol{e}_3 \\ u_1 & u_2 & u_3 \\ v_1 & v_2 & v_3 \end{array} \right] \tag{1.19}
$$

In terms of the permutation symbol, the cross product can be written as

$$
\mathbf{u} \times \mathbf{v} = \varepsilon_{ijk} u_j v_k \tag{1.20}
$$

#### Example putting it all together:

1. Gradient of a scalar:

$$
\nabla \phi = \frac{\partial \phi}{\partial x}\mathbf{i} + \frac{\partial \phi}{\partial y}\mathbf{j} + \frac{\partial \phi}{\partial z}\mathbf{k} = \phi_{,i}
$$
 (1.21)

2. Divergence of a vector:

$$
\nabla \cdot \mathbf{v} = \frac{\partial v_1}{\partial x} + \frac{\partial v_2}{\partial y} + \frac{\partial v_3}{\partial z} = v_{i,i}
$$
 (1.22)

3. Hooke's Law:

$$
\sigma_{ij} = \lambda \varepsilon_{kk} \delta_{ij} + 2\mu \varepsilon_{ij} \tag{1.23}
$$

How many equations does this represent?

## 1.2 Static Equilibrium (of rigid structures)

## 1.2.1 Framework for Structural Analysis

Structural actions (i.e., loads):

- *•* Tension
- *•* Compression
- Bending (combined tension + compression)
- *•* Shear
- *•* Torsion

Structural elements:

- *•* Rods
- *•* Beams
- *•* Columns
- *•* Plates
- *•* Shells

Structural systems:

- *•* Buildings
- *•* Bridges
- *•* Ships, etc.

What influences how a structural behaves?

## 1.2.2 Static Equilibrium

$$
\Sigma \boldsymbol{F} = 0 \tag{1.24}
$$

$$
\Sigma M = 0 \tag{1.25}
$$

Example: Find the minimum required cross-sectional area of each member to avoid yield.

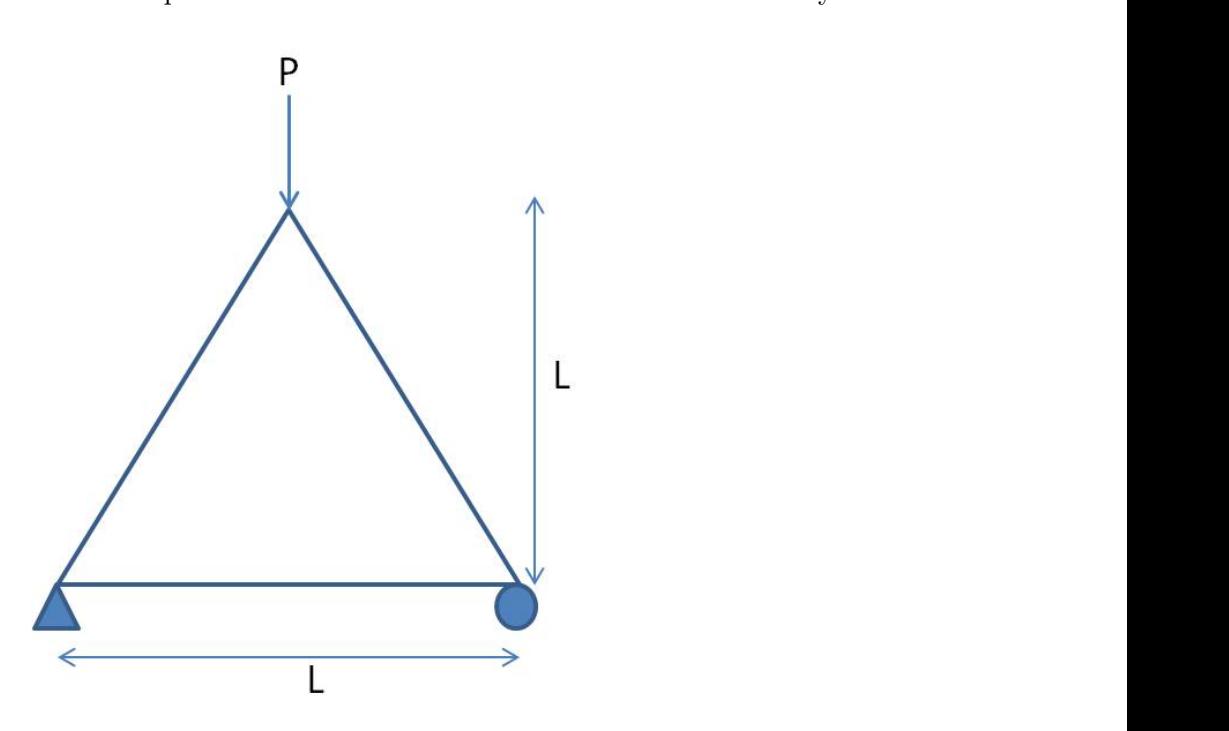

2.080J / 1.573J Structural Mechanics Fall 2013

For information about citing these materials or our Terms of Use, visit: <http://ocw.mit.edu/terms>.